# **Java (9)**

1 Lesson 7

Java

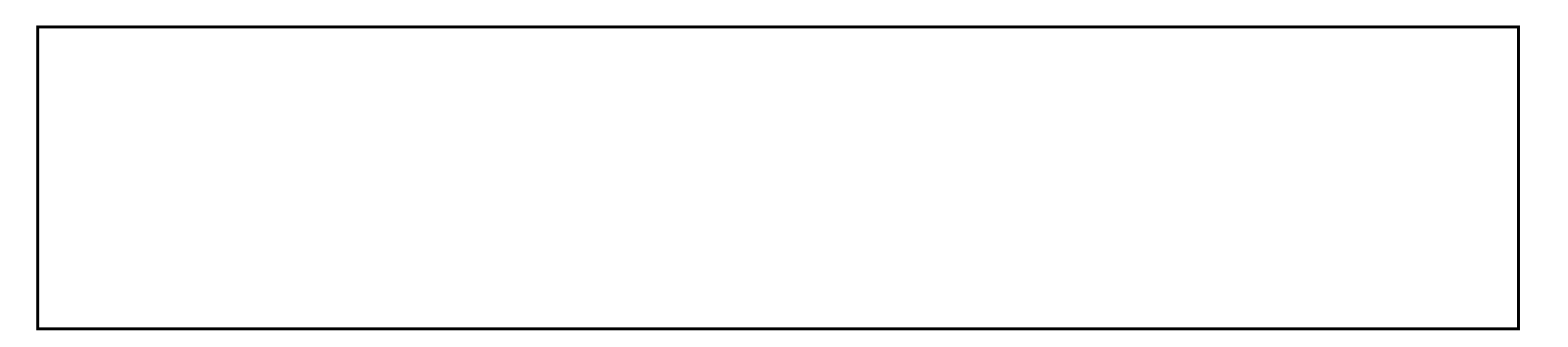

#### System.out.println()

 $1\qquad \qquad$  1  $\qquad \qquad$  Java

• Java API

•

Java

•

1

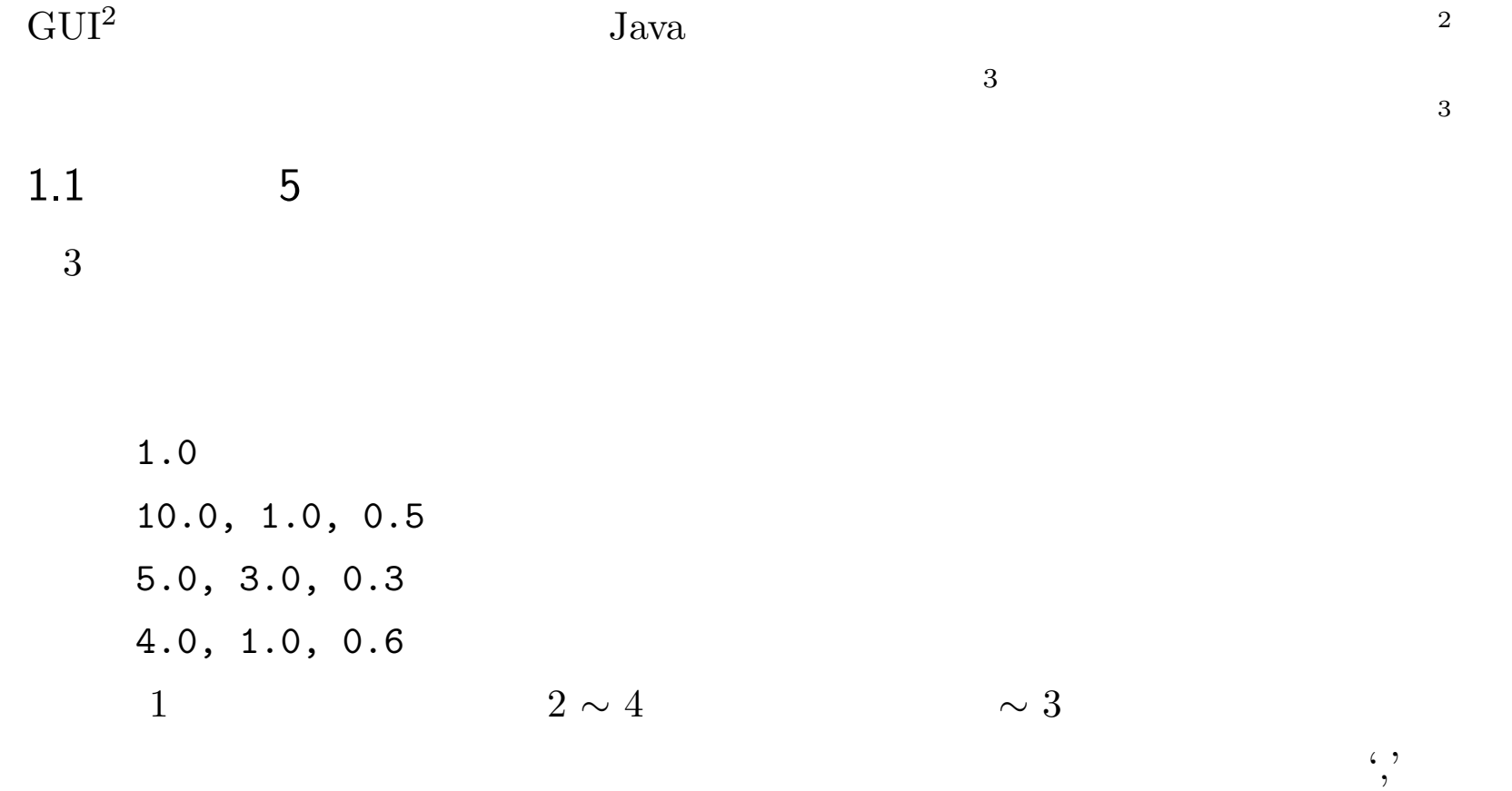

(

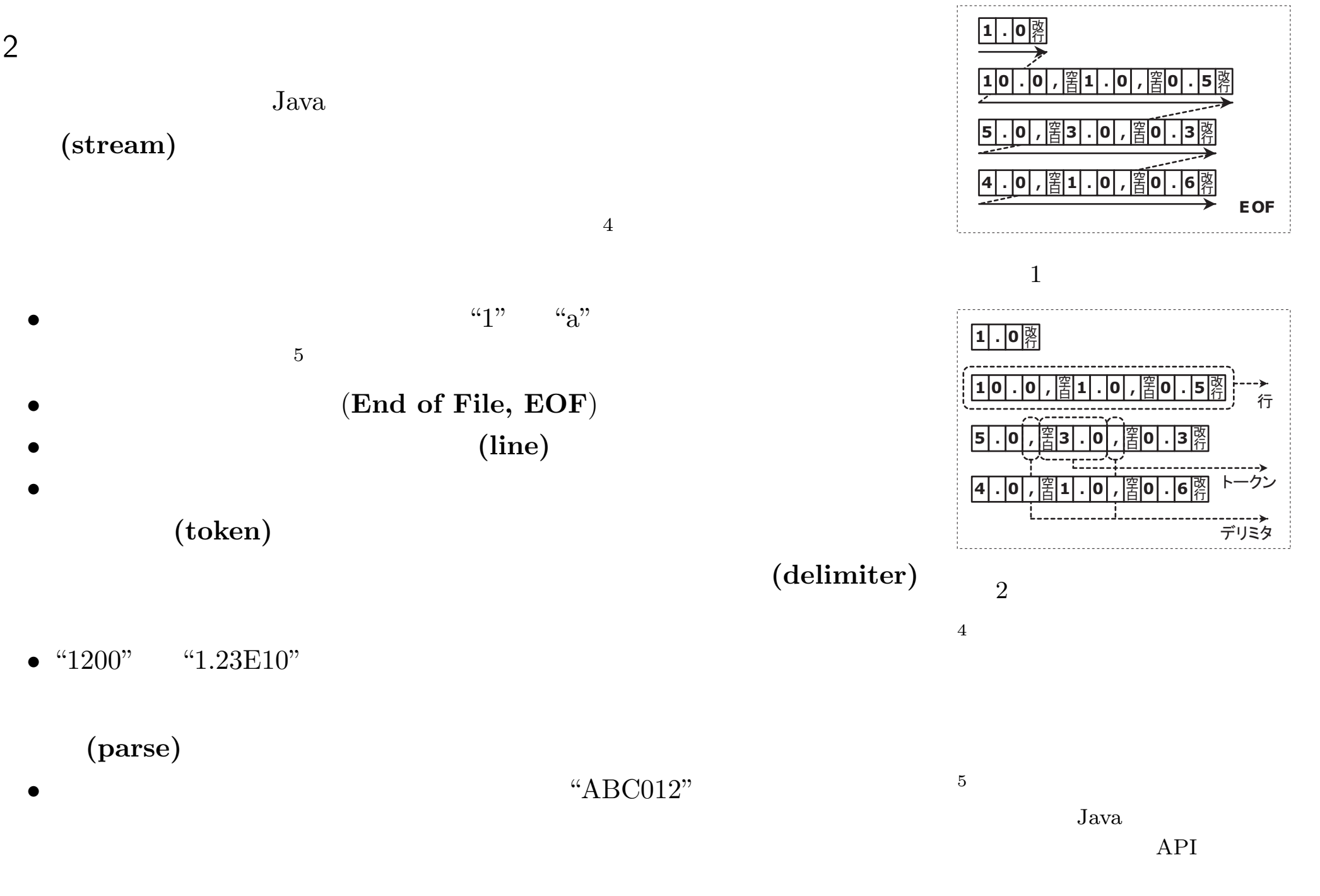

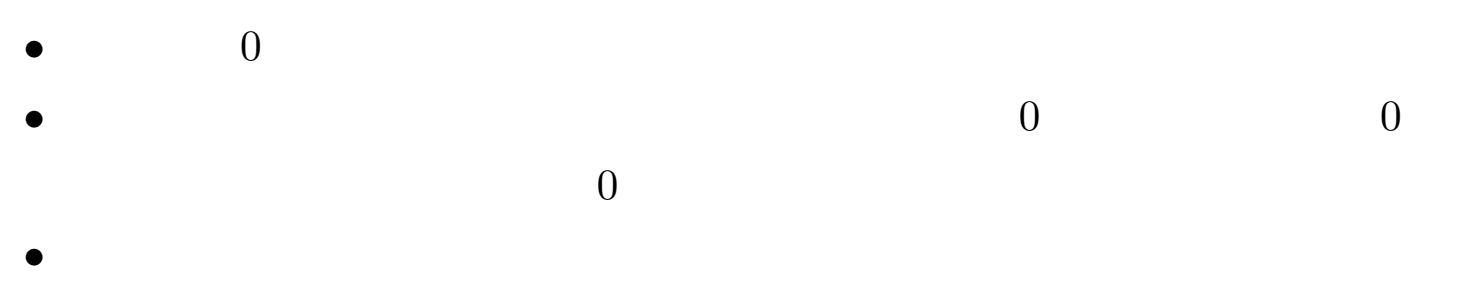

• 0

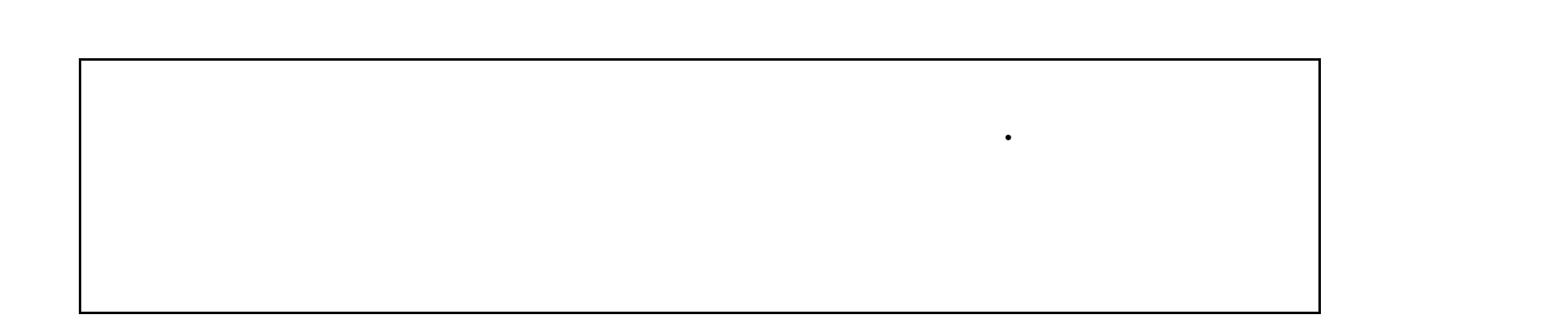

#### Java

•

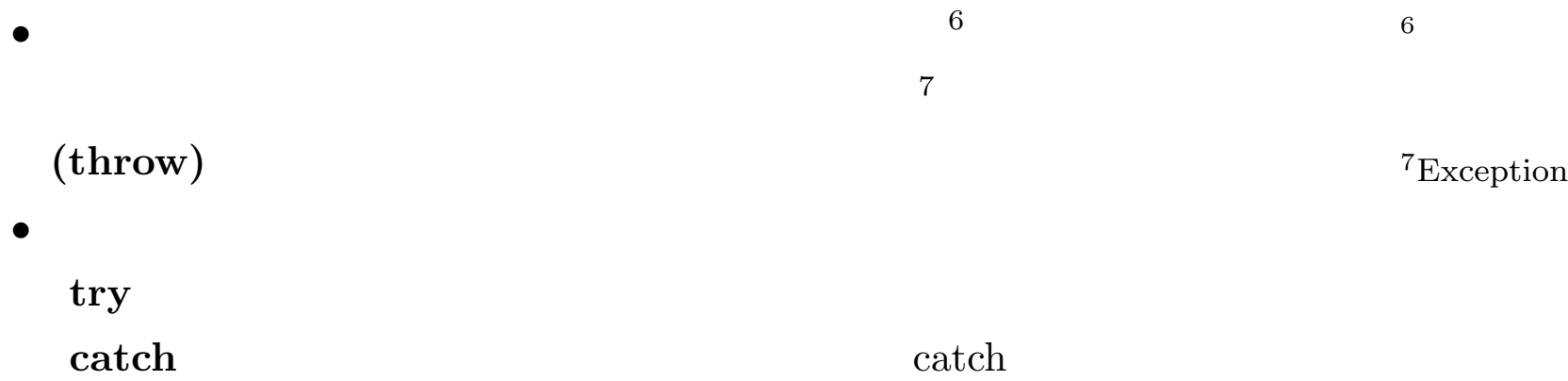

catch return finally **finally**

```
try\sim catch\sim finally
    try {
```
}

```
catch (Exception e) {
```
#### }

finally { //

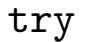

;

}

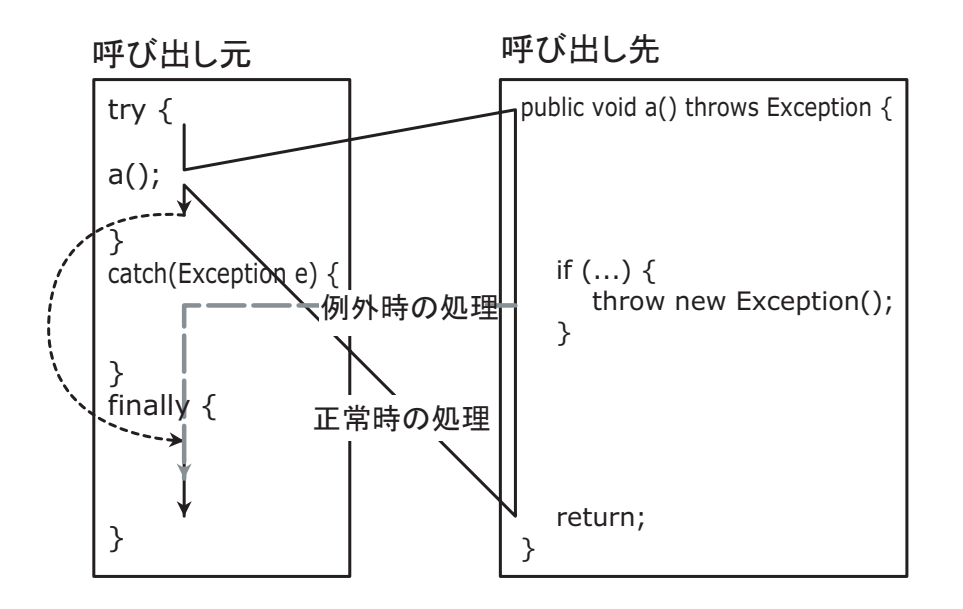

<sup>3</sup> try/catch/finally

1.5 1.5.1

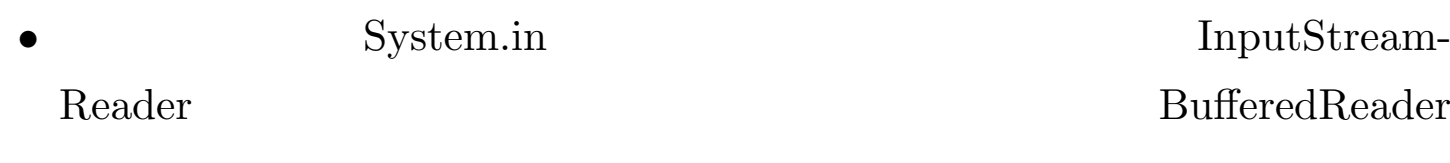

**(prompt)** System.out.println()

- •StringTokenizer
- StringTokenizer
- •

•

•

- 
- ••
- - 7

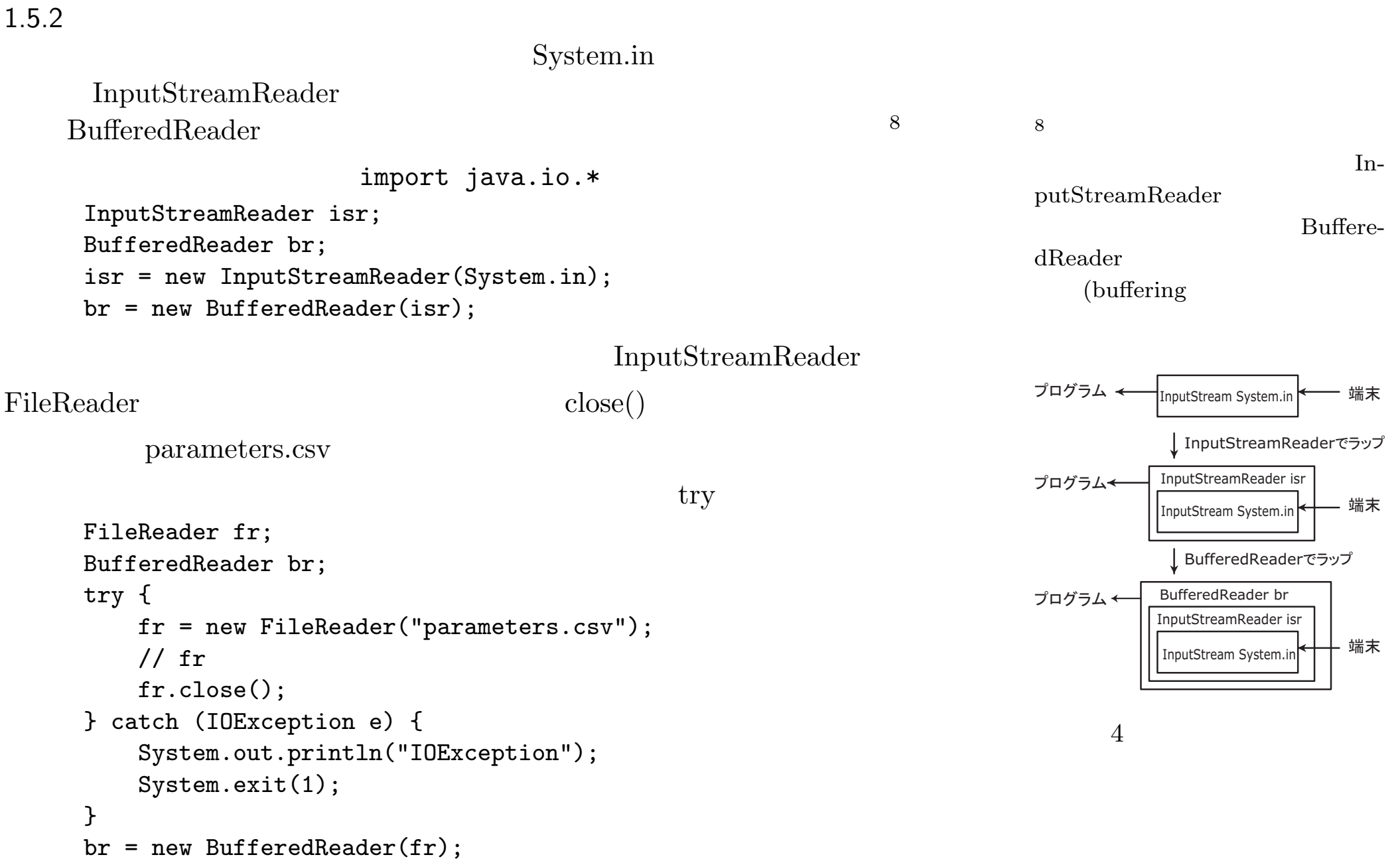

```
System.out FileWriter
PrintWriter PrintWriter
                               flush() close()
    FileWriter fw;
    PrintWriter pw;
    try {
        fw = new FileWriter("parameters.csv");
       pw = new PrintWriter(pw);
       // pw
       pw.flush();
       pw.close();
    } catch (IOException e) {
        System.out.println("IOException");
        System.exit(1);
    }
```
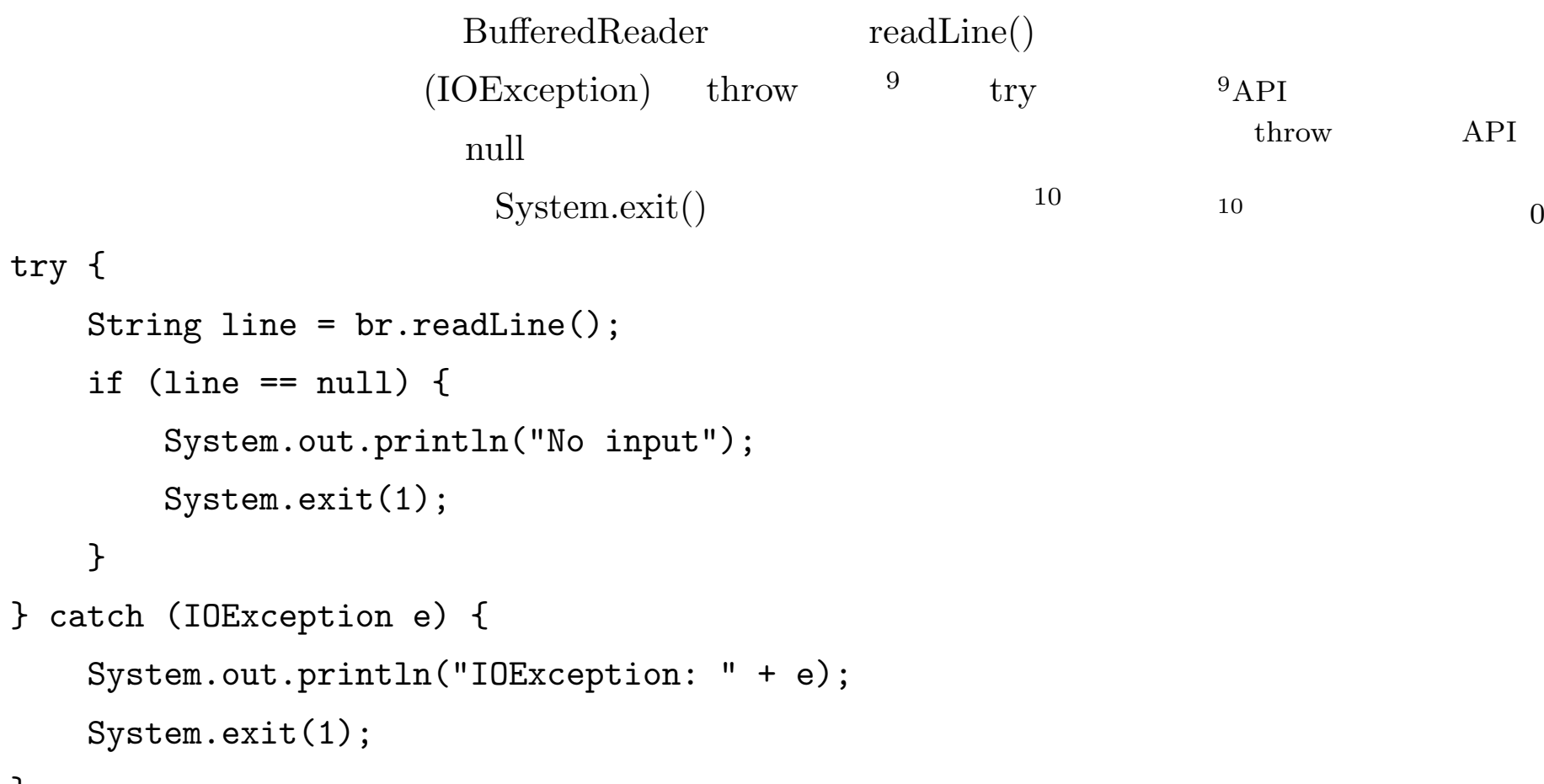

}

```
import java.util.* StringTokenizer
     StringTokenizer st = new StringTokenizer(line,",");
     if (st.hasMoreTokens()) {
         String token = st.nextToken();
     } else {
        //
     }
                                                           Dou-
ble.parseDouble() NumberFormatException throw try
                        Integer.parseInt()
     // String token double value
     try {
        value = Double.parseDouble(token);
     } catch (NumberFormatException e) {
         System.out.println("Unable to parse (" + token + ") as double.");
        System.exit(1);
     }
```
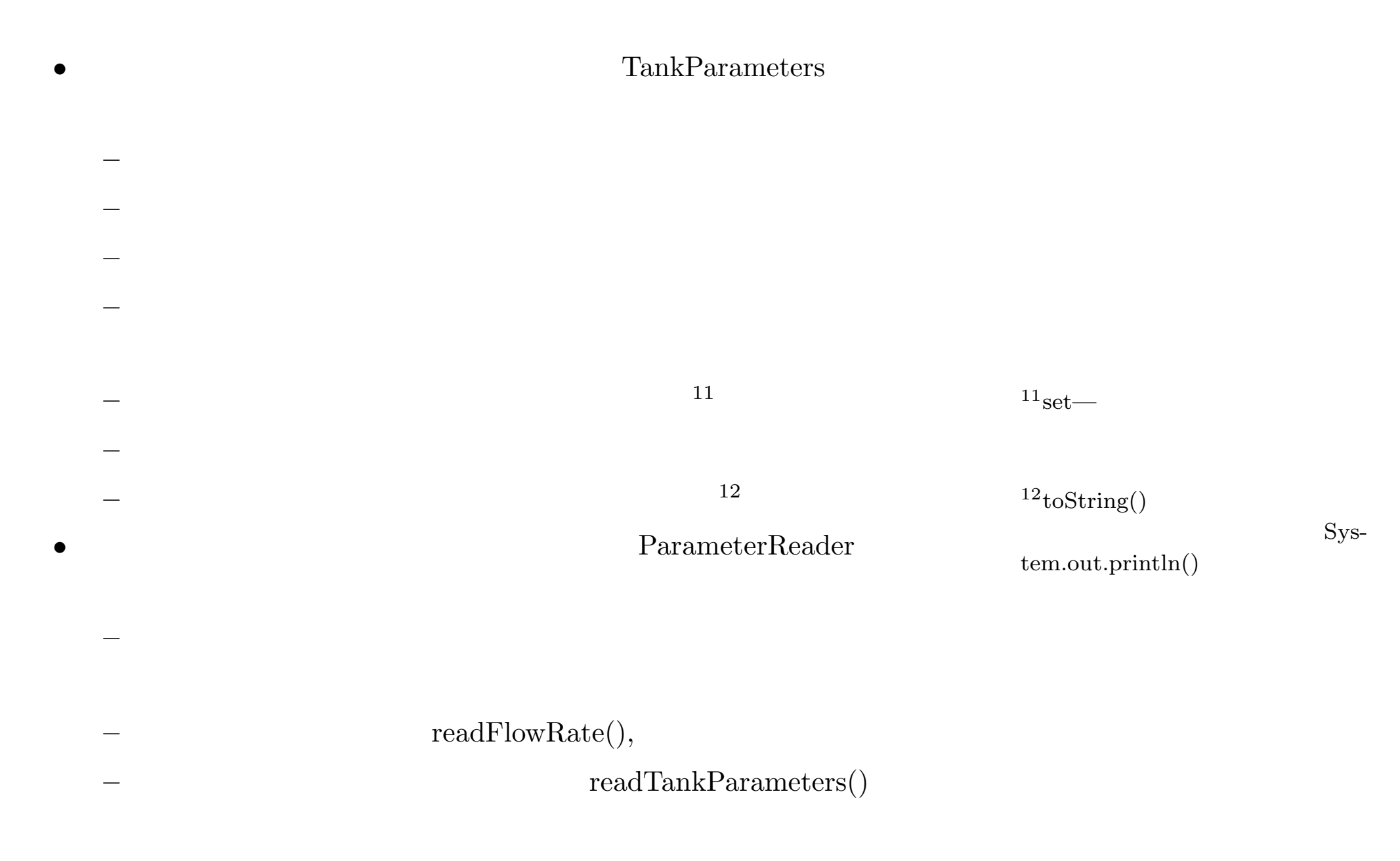

### 1.7 TankParameters.java

```
1: public class TankParameters {
2: private double tankArea = 0;
3: private double initialLevel = 0;
4: private double drainageCoefficient = 0;
5: private boolean tankAreaDefined = false;
6: private boolean initialLevelDefined = false;
7: private boolean drainageCoefficientDefined = false;
8: private String message;
9:
10: public boolean isParametersValid() {
11: message = ";
12: if (tankAreaDefined == false) {
13: message = message + "Tank Area is not set; ";
14: return false;
15: }
16: if (initialLevelDefined == false) {
17: message = message + "Initial Level is not set; ";
18: return false;
19: }
20: if (drainageCoefficientDefined == false) {
21: message = message + "Drainage Coefficient is not set; ";
22: return false;
23: }
24: if (tankArea <=0) {
25: message = message + "TankArea is non positive; ";
26: return false;
27: }
```

```
28: if (initialLevel <0) {
29: message = message + "InitialLevel is negative; ";
30: return false;
31: }
32: if (drainageCoefficient <0) {
33: message = message + "Drainage Coefficient is negative; ";
34: return false;
35: }
36: return true;
37: }
38: public void setTankArea(double tankArea) {
39: tankAreaDefined = true;
40: this.tankArea = tankArea;
41: }
42: public void setInitialLevel(double initialLevel) {
43: initialLevelDefined = true;
44: this.initialLevel = initialLevel;
45: }
46: public void setDrainageCoefficient(double drainageCoefficient) {
47: drainageCoefficientDefined = true;
48: this.drainageCoefficient = drainageCoefficient;
49: }
50: public String putMessage() {
51: return message;
52: }
53: public String toString() {
54: return "Tank Area = " + tankArea + " Init. Level = " +
55: initialLevel + " Drainage Coef. = " + drainageCoefficient;
56: }
57: }
```

```
1: import java.io.*;
2: import java.util.*;
3:
4: public class ParameterReader {
5: InputStreamReader isr;
6: BufferedReader br;
7:
8: public ParameterReader() {
9: isr = new InputStreamReader(System.in);
10: br = new BufferedReader(isr);
11: }
12: private void putMessage(String message) {
13: System.out.println(message);
14: }
15: public TankParameters readTankParameters(String tankName) {
16: TankParameters tankParameters = new TankParameters();
17: while (true) {
18: putMessage("Input params for "+tankName+": tank area, init. level, drainage coef.>");
19: String line="";
20: try {
21: line = br.readLine();
22: } catch (IOException e) {
23: System.out.println("IOException: " + e);
24: System.exit(0);
|25: }
```

```
26: if (line == null) {
27: putMessage("No input");
28: System.exit(0);
|29: }
30: StringTokenizer st = new StringTokenizer(line,",");
31: if (st.hasMoreTokens()) {
32: String token = st.nextToken();
33: try {
34: double tankArea = Double.parseDouble(token);
35: tankParameters.setTankArea(tankArea);
36: } catch (NumberFormatException e) {
37: System.out.println("Unable to parse "+ token + " as double");
38: }
39: }
40: if (st.hasMoreTokens()) {
41: String token = st.nextToken();
42: try {
43: double initialLevel = Double.parseDouble(token);
44: tankParameters.setInitialLevel(initialLevel);
45: } catch (NumberFormatException e) {
46: System.out.println("Unable to parse "+ token + " as double");
47: }
48: }
49: if (st.hasMoreTokens()) {
50: String token = st.nextToken();
51: try {
52: double drainageCoefficient = Double.parseDouble(token);
53: tankParameters.setDrainageCoefficient(drainageCoefficient);
```

```
54: } catch (NumberFormatException e) {
55: System.out.println("Unable to parse "+ token + " as double");
56: }
57: }
58: if (tankParameters.isParametersValid()) {
59: return tankParameters;
60: } else {
61: putMessage(tankParameters.putMessage());
62: }
63: }
64: }
65:
66: public double readFlowRate() {
67: while(true) {
68: putMessage("Input flow rate>");
69: String line="";
70: try {
71: line = br.readLine();
72: } catch (IOException e) {
73: System.out.println("IOException: " + e);
74: System.exit(0);
75: }
76: if (line == null) {
77: putMessage("No input");
78: System.exit(0);
79: }
80: StringTokenizer st = new StringTokenizer(line,",");
```

```
81: if (st.hasMoreTokens()) {
82: String token = st.nextToken();
83: try {
84: double flowRate = Double.parseDouble(token);
85: if (flowRate > 0) {
86: Return flowRate;
87: } else {
88: putMessage("Flow Rate " + token + " should be positive number");
89: }
90: } catch (NumberFormatException e) {
91: System.out.println("Unable to parse "+ token + " as double");
92: }
|93: }
94: }
95: }
96:
97: public static void main(String args[]) {
98: final int NUMBER_OF_TANKS = 3;
99: ParameterReader parameterReader = new ParameterReader();
100: double flowRate = parameterReader.readFlowRate();
101: System.out.println("Flow Rate = " + flowRate);
102: for (int i=0;i<NUMBER_OF_TANKS; i++) {
103: String tankName = "Tank"+i;
104: TankParameters tankParameters = parameterReader.readTankParameters(tankName);
105: System.out.println(" Paramr of" + tankName +"="+ tankParameters);
106: }
107: }
108:}
```